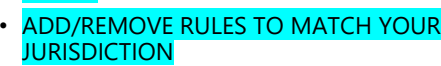

- ADD/REMOVE RULES TO MATCH YOUR
- ballots.
- 
- 
- 
- 
- No phone calls are allowed in processing rooms.
- processing room.
- 
- 
- 

You cannot photograph or video individual

- 
- 
- 
- 
- room.
- Only 1 partisan observer is allowed in each
- 
- Check in on the sign-in sheet in each processing
- 
- 
- 
- 
- 
- 
- 
- 
- 
- 
- 
- 
- 
- As an observer, you must follow these rules:
- International nonpartisan observers • Academic research observers.
- Nonpartisan citizen observes
- Partisan citizen observers
- In STATE, processing at our central facility is open to:

request a reasonable accommodation on livestream of processing online at JURISDICTION.WEBSITE.gov.

processing, contact your local clerk for more

JURISDICTION.WEBSITE.gov. You can also watch a

information. The Canvass is open to the public and happens WHERE at WHEN. You can find a schedule, more information, and

#### **Observing the Election** If you're interested in observing post-election

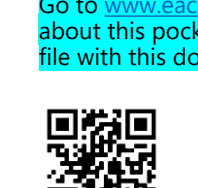

**Have questions?** 

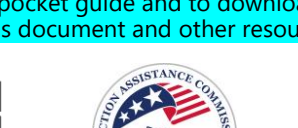

Go to [www.eac.gov/toolkits](http://www.eac.gov/toolkits) for more information about this pocket guide and to download a zip file with this document and other resources.

# **Pocket Guide to Election Processing**

**U.S. Election Assistance Commission**

**Step 1.**

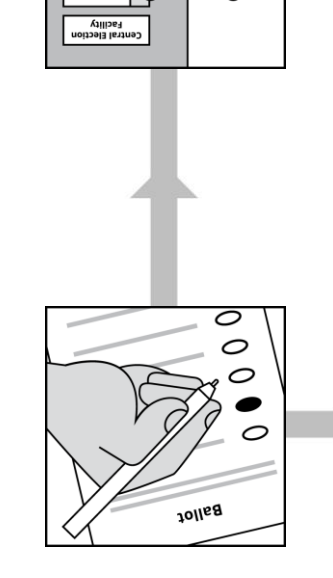

Open to read next step

### **Step 3. Mail Ballot Request and Voting**

In STATE, registered voters can choose to vote by mail, early inperson, or in-person on Election Day. To vote by mail, voters are required to request a ballot and have a valid excuse to vote by mail. We send registered Uniformed and Overseas Civilian voters their ballots by mail, email, fax, or online portal.

Election Law §

## **Step 4. Verify voter eligibility**

We verify that every inperson voter is eligible to vote before giving them a ballot. We only send mail ballots to registered voters who have reduested a ballot. We verify voter eligibility again we when we collect mail ballots.

Election Law §

#### **Voter Registration** To register to vote, you are required to provide valid

identification proving that you are eligible to vote. We review and verify that information, then put it into our voter registration database.

Election Law §

#### **Step 2. Election Equipment Testing**

We use election equipment that meets State and Federal standards. We test our election equipment before each election.

Election Law §

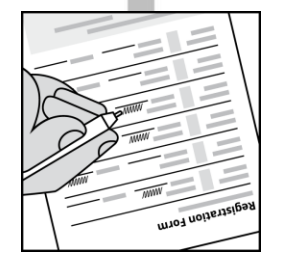

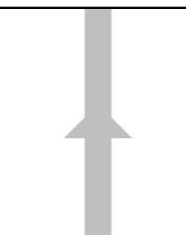

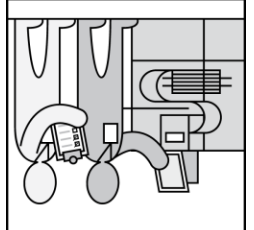

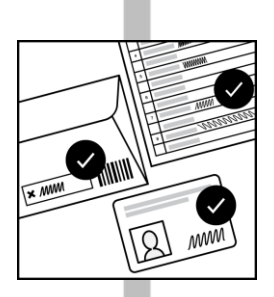

# **Step 5. Ballot Collection**

In STATE, we collect mail ballots, Uniformed and Overseas Citizen ballots, provisional ballots at a central location for ballot tabulation. In -person ballots scanned at poll sites are stored on electronic memory devices. These electronic memory devices are brought to the central election facility for tabulation.

Election Law §

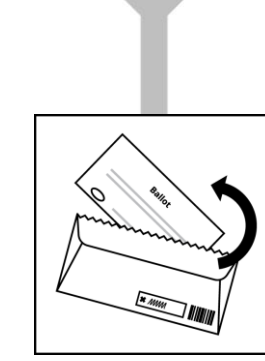

#### **Step 6. Process ballots**

We process all OR mail and Uniformed and Overseas

Citizen ballots to prepare them for scanning and tabulation. If a ballot is damaged or contains machine -unreadable marks, we flag it for manual review. Our goal is to count all eligible ballots as voters intend.

Election Law §

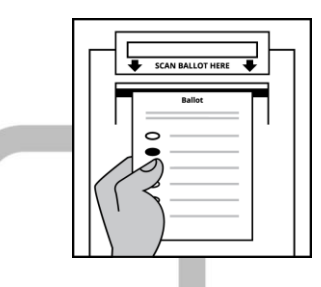

**INOFFICIAL RESULTS**  $\alpha$  *entities*  $Q$  *values*  $\Omega$  is zero

# **Step 7. Ballot Tabulation**

We scan and count all the valid votes to determine the results of each contest in the election. In STATE, we tabulate in -person ballots at the poll sites where the vote was cast.

Election Law §

## **Step 8. Unofficial results**

We begin publishing unofficial results after the close of polls on Election Day. Unofficial results are published HOW OFTEN. Results are unofficial until after all ballot return deadlines have passed and after we have counted every valid ballot we received.

Election Law §

#### **Step 11. Certification of Official Results**

After the **Board of Canvassers** reviews and verifies the outcome of the election, official election results are certified by the county and state. Certified election results are published on our county website at

COUNTY.WEBSITE.GOV WHEN.

Election Law §

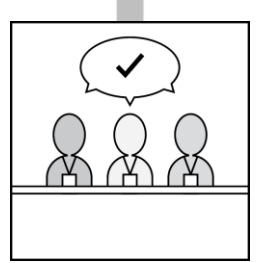

#### **Step 9. Audit**

Audits are a normal check and balance that is part of every election. We use audits to confirm that election equipment accurately interpreted and tallied voters' ballots, that the outcome of the election reflects how voters voted, and that election workers followed procedures.

Election Law §

### **Step 10. Canvass of Results**

After all valid ballots have been counted, the **Board of** Canvassers reviews the election, resolves discrepancies, and verifies the outcome of the election.

Election Law

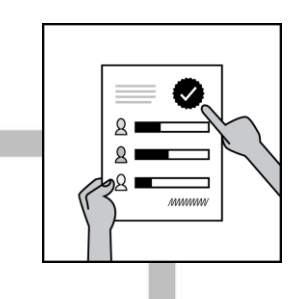

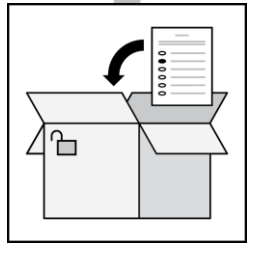

## **Step 12. Ballot Storage**

We securely store all paper ballots and other records as part of the official record for  $##$ MONTHS. We store ballots that include federal contests for 22 months. We aren't allowed to open the boxes during this time. After 22 months, the ballots are destroyed.

Election Law §